## **360电话标记怎么取消?手机号码被标记店名如何解除或注销?**

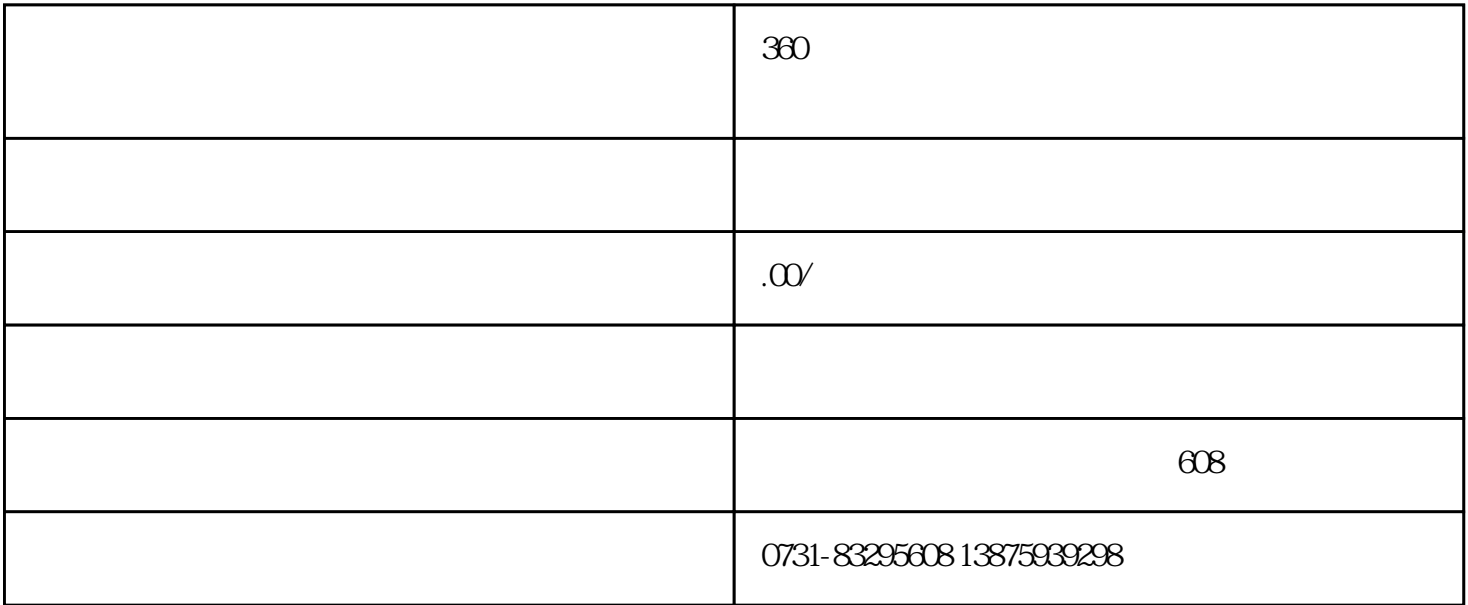

 $360 \t 360$  $360$  $360$ 

 $\overline{360}$